# **Data Transformation with Stata 14.1** Cheat Sheet

For more info see Stata's reference manual [\(stata.com](http://www.stata.com/))

# **Select Parts of Data (Subsetting)**

## **SELECT SPECIFIC COLUMNS**

**drop** make

remove the 'make' variable

## **keep** make price

FILTER SPECIFIC ROWS opposite of drop; keep only variables 'make' and 'price'

## **drop if** mpg  $< 20$  **drop in**  $1/4$

drop observations based on a condition (left) or rows 1-4 (right)

## **keep in** 1/30

opposite of drop; keep only rows 1-30

## **keep if inrange(price, 5000, 10000)**

**keep if inlist(**make, "Honda Accord", "Honda Civic", "Subaru"**)** keep the specified values of make keep values of price between \$5,000 – \$10,000 (inclusive)

**sample** 25

sample 25% of the observations in the dataset (use **set seed** # command for reproducible sampling)

## **Replace Parts of Data**

## CHANGE COLUMN NAMES

**rename (**rep78 foreign**) (**repairRecord carType**)** rename one or multiple variables

## CHANGE ROW VALUES

**replace** price = 5000 if price < 5000

replace all values of price that are less than \$5,000 with 5000

## **recode price (**0 / 5000 = 5000**)**

change all prices less than 5000 to be \$5,000

**recode foreign (**0 = 2 "US"**)(**1 = 1 "Not US"**), gen(**foreign2**)**  change the values and value labels then store in a new variable, foreign2

## REPLACE MISSING VALUES

**mvdecode** \_all**, mv(**9999**)**

replace the number 9999 with missing value in all variables useful for cleaning survey datasets

**mvencode** all, **mv(**9999) useful for exporting data replace missing values with the number 9999 for all variables

## **Label Data**

Value labels map string descriptions to numbers. They allow the underlying data to be numeric (making logical tests simpler) while also connecting the values to human-understandable text.

#### **label define** myLabel 0 "US" 1 "Not US" **label values** foreign myLabel

define a label and apply it the values in foreign

## **label list**

list all labels within the dataset

## **note**: data note here place note in dataset

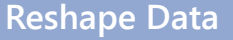

**webuse set** https://github.com/GeoCenter/StataTraining/raw/master/Day2/Data webuse "coffeeMaize.dta"

## MELT DATA (WIDE → LONG)

reshape variables starting unique id create new variable which captures with coffee and maize variable (key) the info in the column names

## **reshape long** coffee@ maize@**, i(**country**) j(**year**)** new variable

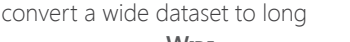

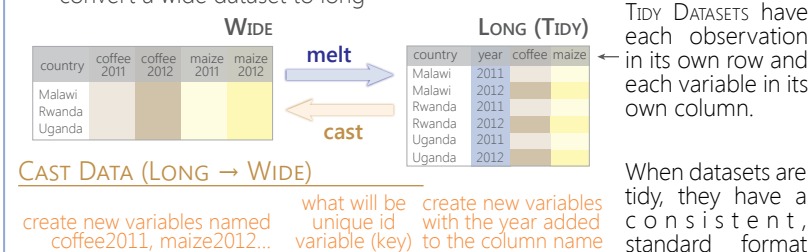

**reshape wide** coffee maize**, i(**country**) j(**year**)** convert a long dataset to wide

#### **xpose, clear varname**

transpose rows and columns of data, clearing the data and saving old column names as a new variable called "varname"

## **Combine Data**

## ADDING (APPENDING) NEW DATA

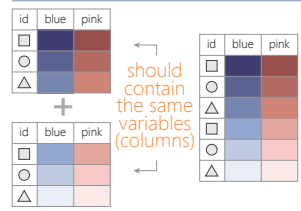

**webuse** coffeeMaize2.dta**, clear id blue pink save** coffeeMaize2.dta, replace load demo data<br> **id blue webuse** coffeeMaize.dta, clear

> **append using** "coffeeMaize2.dta"**, gen(**filenum**)** add observations from "coffeeMaize2.dta" to current data and create variable "filenum" to track the origin of each observation

> > **webuse** ind\_age.dta**, clear save** ind\_age.dta**, replace webuse** ind\_ag.dta**, clear**

**merge 1:1** id **using** "ind\_age.dta" one-to-one merge of "ind\_age.dta" into the loaded dataset and create variable "\_merge" to track the origin

that is easier to manipulate and

analyze.

**merge m:1** hid **using** "hh2.dta" many-to-one merge of "hh2.dta" into the loaded dataset and create variable " merge" to track the origin

**webuse** hh2.dta**, clear save** hh2.dta**, replace webuse** ind2.dta**, clear**

## MERGING TWO DATASETS TOGETHER

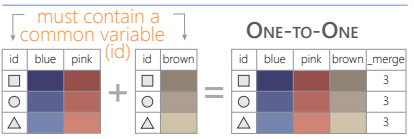

## **MANY-TO-ONE**

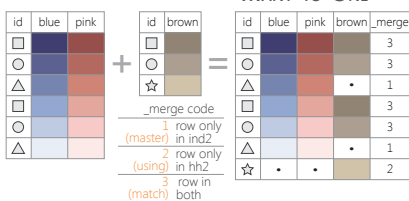

## FUZZY MATCHING: COMBINING TWO DATASETS WITHOUT A COMMON ID

reclink match records from different data sets using probabilistic matching ssc install reclink jarowinkler create distance measure for similarity between two strings ssc install jarowinkler

## **Manipulate Strings**

## GET STRING PROPERTIES

**display length(**"This string has 29 characters"**)** return the length of the string

**charlist** make display the set of unique characters within a string \* user-defined package

## **display strpos(**"Stata", "a"**)**

FIND MATCHING STRINGS return the position in Stata where a is first found

#### **display strmatch(**"123.89", "1??.?9"**)**

return true (1) or false (0) if string matches pattern

## **display substr(**"Stata", 3, 5**)**

return the string located between characters 3-5

## **list** make **if regexm(**make, "[0-9]"**)**

list observations where make matches the regular expression (here, records that contain a number)

## **list if regexm(**make, "(Cad.|Chev.|Datsun)")

return all observations where make contains "Cad.", "Chev." or "Datsun" compare the given list against the first word in make

## **list if inlist(**word(make, 1), "Cad.", "Chev.", "Datsun"**)**

TRANSFORM STRINGS return all observations where the first word of the make variable contains the listed words

**display regexr(**"My string", "My", "Your"**)** replace string1 ("My") with string2 ("Your")

**replace** make **= subinstr(**make, "Cad.", "Cadillac", 1**)** replace first occurrence of "Cad." with Cadillac in the make variable

**display stritrim(**" Too much Space"**)** replace consecutive spaces with a single space

**display trim(**" leading / trailing spaces "**)** remove extra spaces before and after a string

**display strlower(**"STATA should not be ALL-CAPS"**)** change string case; see also **strupper**, **strproper**

**display strtoname(**"1Var name"**)**

convert string to Stata-compatible variable name

**display real(**"100"**)** convert string to a numeric or missing value

## **Save & Export Data**

# **compress** compress data in memory

#### **save** "myData.dta"**, replace**

**saveold** "myData.dta"**, replace version(12)** save data in Stata format, replacing the data if a file with same name exists

**export excel** "myData.xls"**,** /\* \*/ **firstrow(variables) replace** export data as an Excel file (.xls) with the variable names as the first row

**export delimited** "myData.csv"**, delimiter(",") replace** export data as a comma-delimited file (.csv)

Tim Essam (tessam@usaid.gov) • Laura Hughes (lhughes@usaid.gov) **S** follow us [@StataRGIS](https://twitter.com/statargis) and [@flaneuseks](https://twitter.com/flaneuseks)

inspired by RStudio's awesome Cheat Sheets [\(rstudio.com/resources/cheatsheets\)](https://www.rstudio.com/resources/cheatsheets/) updated March 2016

[geocenter.github.io/StataTraining](http://geocenter.github.io/StataTraining/) Disclaimer: we are not affiliated with Stata. But we like it.

[CC BY 4.0](https://creativecommons.org/licenses/by/4.0/)